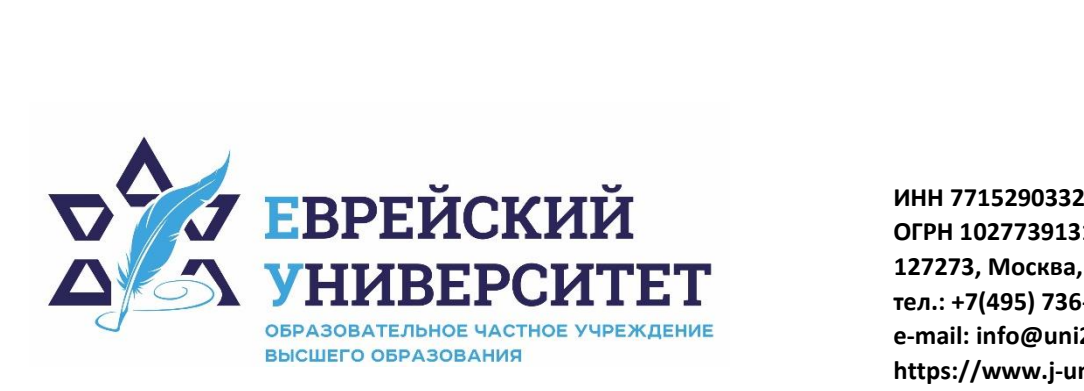

**ОГРН 1027739131375 127273, Москва, ул. Отрадная, д.6 тел.: +7(495) 736-92-70 e-mail: info@uni21.org https://www.j-univer.ru**

## РАБОЧАЯ ПРОГРАММА ДИСЦИПЛИНЫ **ГЛУБИННОЕ ОБУЧЕНИЕ**

Направление подготовки: 09.03.03 Прикладная информатика

Направленность (профиль) Искусственный интеллект и анализ данных

Уровень высшего образования: бакалавриат

Москва – 2023

## **1. Цели и задачи освоения дисциплины**

**Цель** - приобретение студентами теоретических и практических знаний и навыков в области построения формальных математических моделей и интерпретации результатов моделирования; выработать умения по практическому применению методов машинного глубинного обучения для построения формальных математических моделей и интерпретации результатов моделирования при решении прикладных задач в различных прикладных областях и использования различных программных инструментов анализа баз данных и систем машинного обучения.

**Для достижения поставленной цели при изучении дисциплины решаются следующие задачи:**  − знакомство обучаемых с основными понятиями, терминологией и областями применения машинного глубинного обучения и глубокого обучения многослойных нейронных сетей;

− формирование у обучаемых способности ставить задачи машинного и глубинного обучения при обработке больших объемов данных;

− формирование у обучаемых способности оценивать эффективность применения методов машинного обучения при решении различных прикладных задач;

− формирование у обучаемых способности проводить вычислительную оптимизацию методов глубинного обучения искусственных нейронных сете;

− изучение особенностей решения задач на обучение нейросетей с подкреплением и используемых для этого методов;

− освоение навыков применения методов машинного обучения и глубинного обучения нейронных сетей на практике при разработке блоков анализа больших данных в современных промышленных системах.

## **2. Место дисциплины в структуре образовательной программы**

Дисциплина «Глубинное обучение» относится к части, формируемой участниками образовательного процесса, учебного плана ОПОП ВО по направлению подготовки 09.03.03 Прикладная информатика.

## **3. Перечень планируемых результатов обучения по дисциплине, соотнесенных с планируемыми результатами освоения образовательной программы**

## **3.1. Компетенции обучающегося, формируемые в результате освоения дисциплины с текстом:**

Процесс изучения дисциплины направлен на формирование у обучающихся следующих компетенций (результатов освоения образовательной программы):

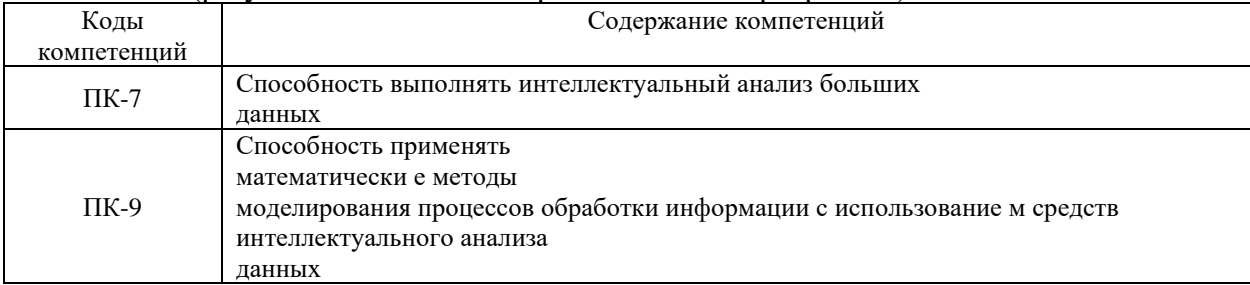

## **3.2. Взаимосвязь планируемых результатов обучения по дисциплине с формируемыми компетенциями образовательной программы**

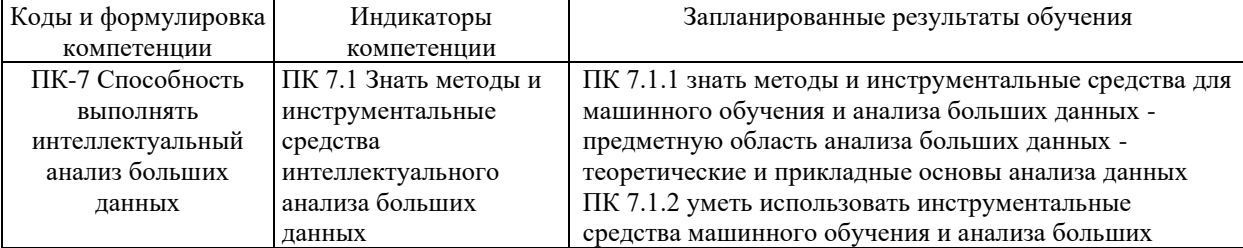

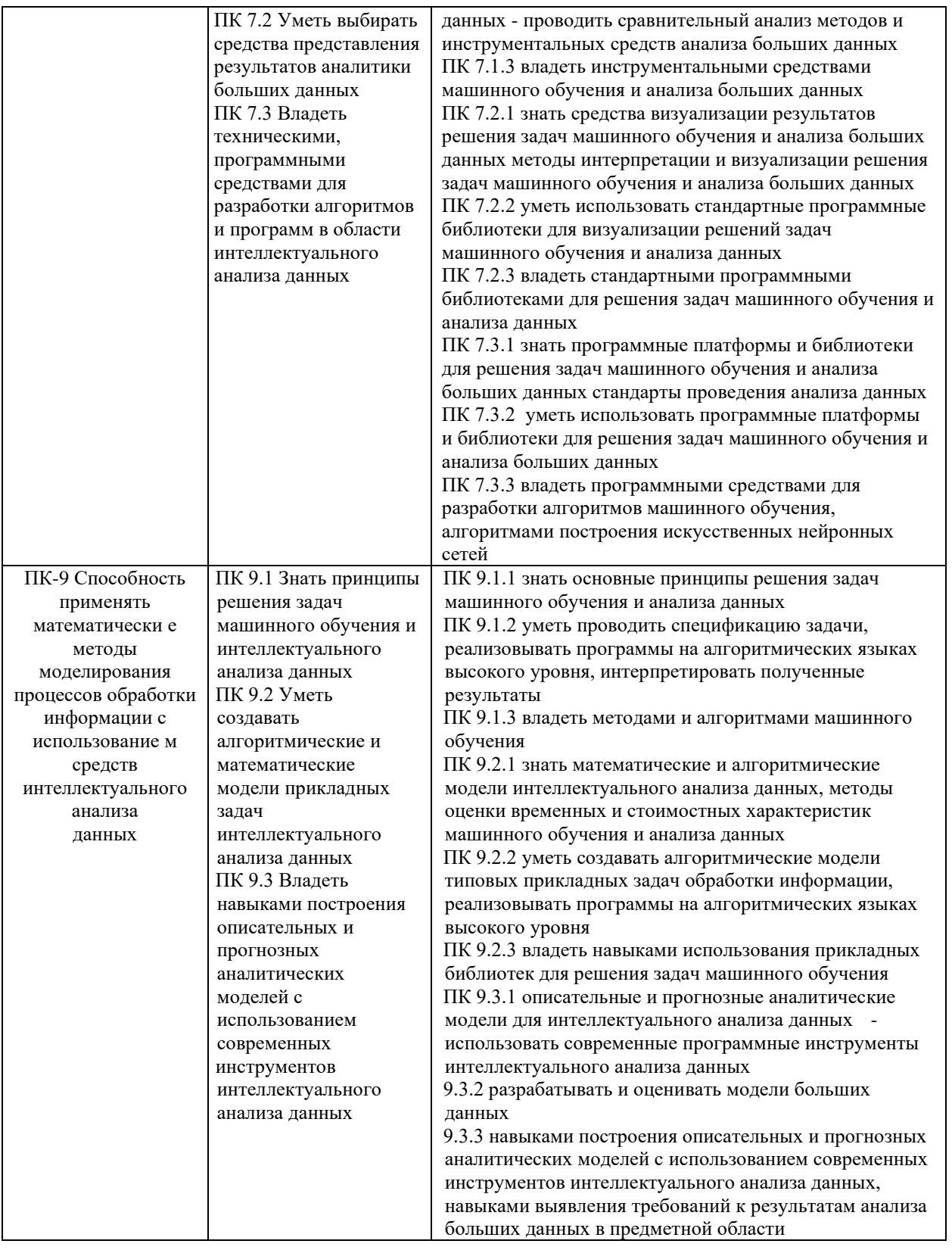

## **4.Структура и содержание дисциплины**

Общая трудоемкость дисциплины составляет 4 зачетных единицы, 144 часов.

# **4.1. Объем дисциплины**

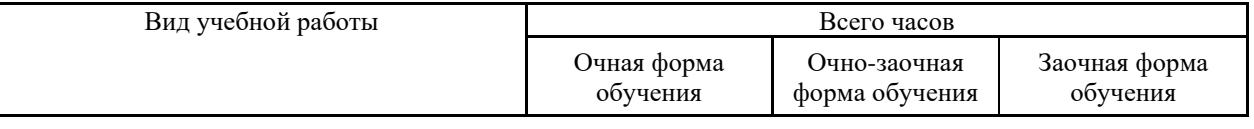

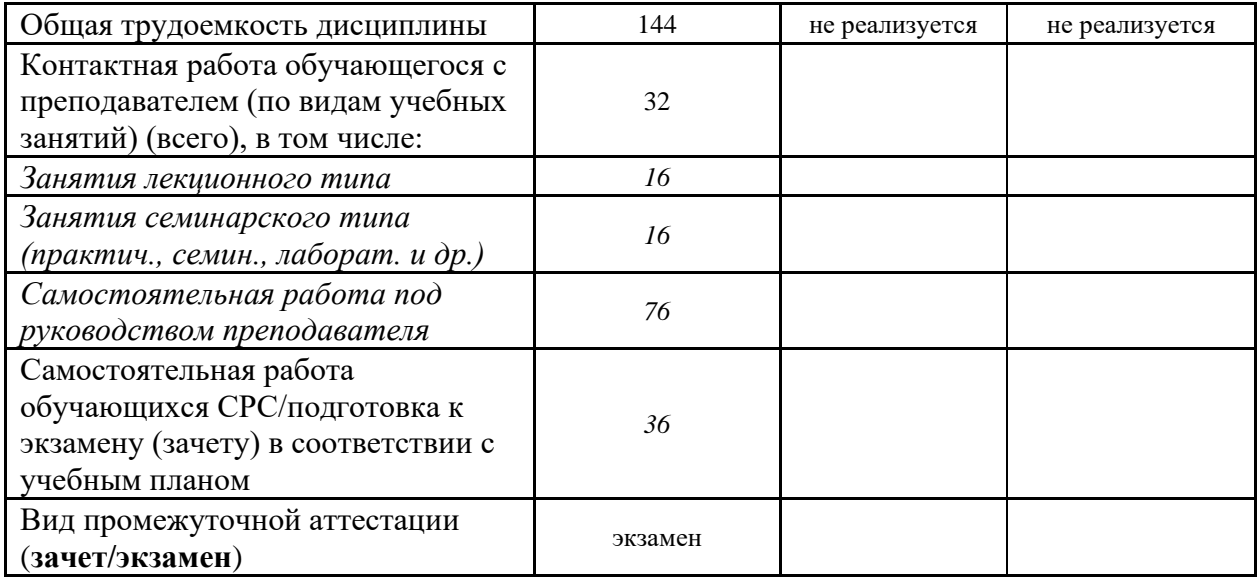

### **4.2. Разделы и темы дисциплины, их трудоемкость по видам учебных занятий 4.2.1. Темы дисциплины, их трудоемкость по видам учебных занятий для очной формы обучения:**

Не реализуется

### **4.2.2. Темы дисциплины, их трудоемкость по видам учебных занятий для очно-заочной формы обучения:**

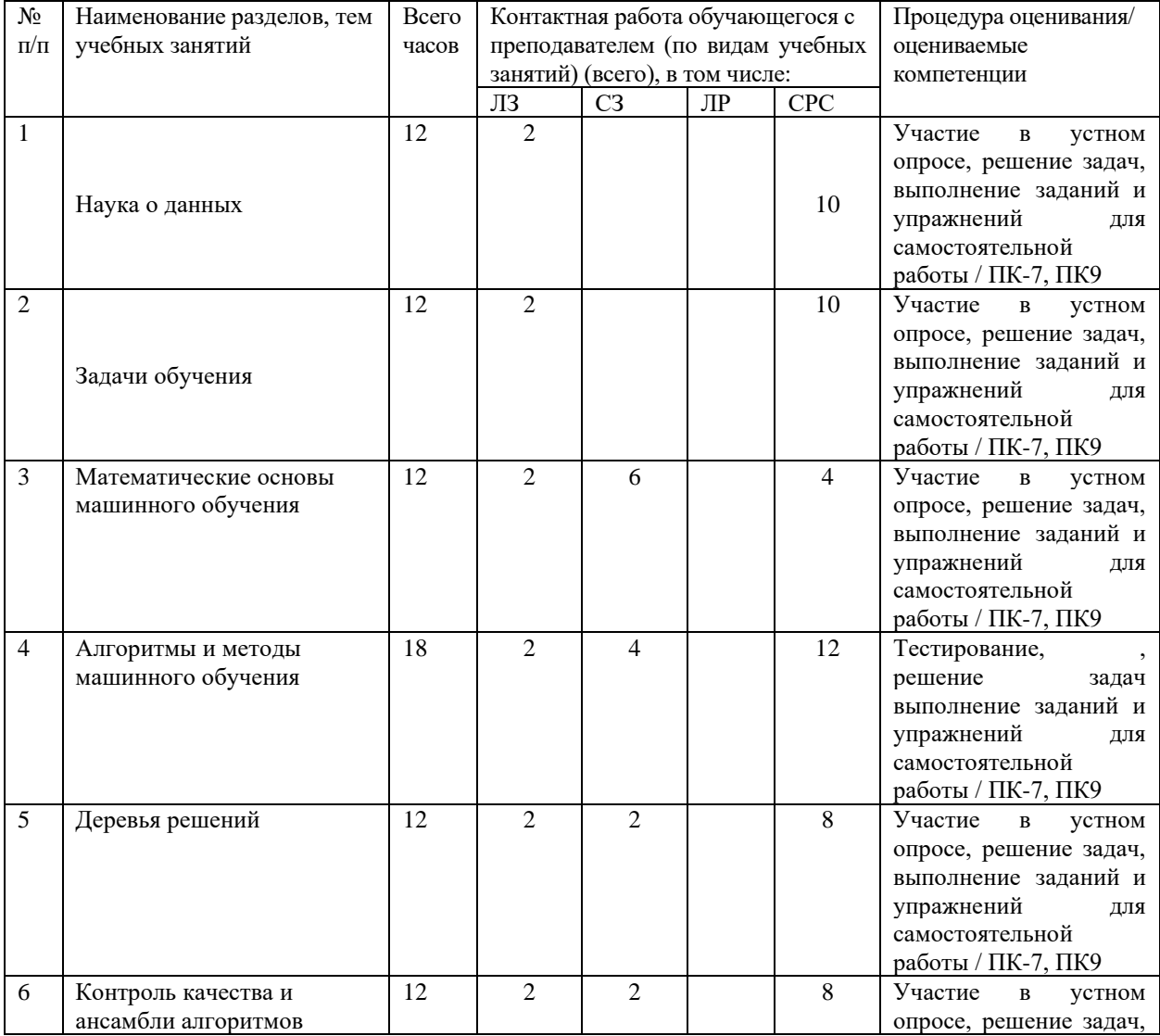

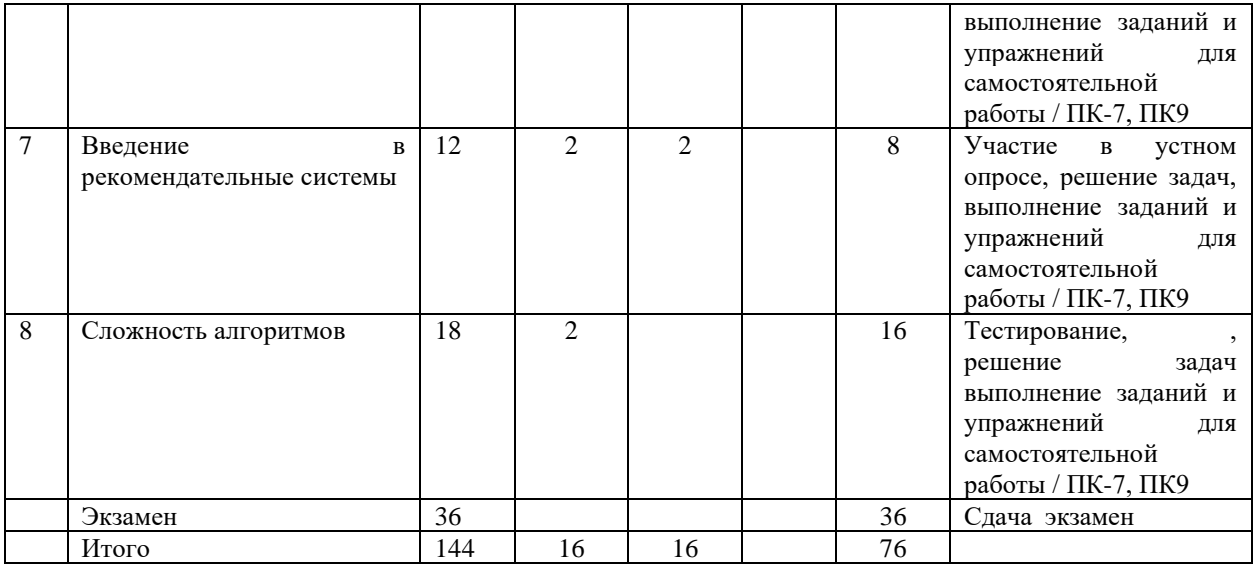

### **4.2.3.Темы дисциплины, их трудоемкость по видам учебных занятий для заочной формы обучения:**

Не реализуется

## **4.3. Содержание дисциплины**

### **Тема 1 Наука о данных**

Python: инструментарий. Библиотека для матричных вычислений и линейной алгебры NumPy. Библиотека для научных вычислений SciPy. Библиотека для визуализации Matplotlib. Библиотека для машинного обучения Scikit- Learn. Библиотека для обработки данных Pandas. Наука о данных (Data Sciense). Статистика (Statistics).

Искусственный интеллект (Artificial Intelligence). Анализ данных (Data Mining). Машинное обучение (Machine learning). Большие данные (Big Data).

Обучение с учителем (с размеченными данными / метками), целевая функция, объект, метка, классификация.

Прогнозирование. Пространство объектов признаковое пространство. Извлечение признаков.

### **Тема 2 Задачи обучения**

Задачи обучения. Визуализация задач. Схема решения задачи машинного обучения. Схема проверки алгоритма. Подход основанный на близости. Параметрические модели. Переобучение. Обучение без учителя (unsupervised Learning) c неразмеченными данными, без меток. Обучение c частично размеченными данными (Semi-Supervised Learning). Трансдуктивное обучение (transductive learning). Обучение с подкреплением (Reinforcement Learning).

Структурный вывод (Structured output). Активное обучение (Active Learning). Онлайн-обучение (Online Learning).

Обучение (выучивание) признаков (Feature Learning). Сложности в ML. Примеры модельных задач.

### **Тема 3 Математические основы машинного обучения**

Бритва Оккама. Теорема о бесплатном сыре. Футбольный оракул. Элементы теории вероятностей и математической статистики. Функция распределения. Задание распределений. Средние и отклонения. Математическое ожидание. Дисперсия. Условная плотность, маргинализация и обуславливание. Смещение. Несмещённая (unbiased) оценка. Асимптотически несмещённая оценка.

Состоятельность (Consistency). Несмещенные оценки для нормального распределения. Оценка максимального правдоподобия (ММП / MLE). Дивергенция Кульбака- Лейблера ковариация и корреляция. Оценка плотности гистограммного подхода. Парзеновский подход

.Нормальное распределение. Центральная предельная теорема. Теория информации. Проклятие размерности. Сингулярное разложение матрицы (SVD) матричное дифференцирование.

Методы безусловной оптимизации. Методы нулевого порядка. Методы первого порядка. Методы

второго порядка. Градиент. Антиградиент. Градиентный спуск. Проблема постоянного шага. Проблема масштаба признаков. Наискорейший градиентный спуск.

Стохастический градиентный спуск. Обучение: Пакетное, онлайн, по минибатчам. Метод градиентного спуска в машинном обучении. Пример градиентного спуска для оптимизации квадратичного функционала. Стационарные точки. Метод Ньютона. Квазиньютоновские методы. Оптимизация с ограничениями.

### **Тема 4 Алгоритмы и методы машинного обучения**

Метрические алгоритмы (distance-based). Ближайший центроид (Nearest centroid algorithm). Подход, основанный на близости kNN в задаче классификации kNN в задаче регрессии. Обоснование 1NN Ленивые (Lazy) и нетерпеливые (Eager) алгоритмы. Весовые обобщения kNN. Различные метрики: Минковского, Евклидова, Манхэттенская, Махалонобиса, Canberra distance, Хэмминга, косинусное, расстояние Джаккарда, DTW, Левенштейна.

Приложения метрического подхода: нечёткий матчинг таблиц, Ленкор, в DL, классификация текстов. Эффективные методы поиска ближайших соседей РегрессияНадарая-Ватсона.

Линейная регрессия. Обобщённая линейная регрессия. Проблема вырожденности матрицы. Регуляризация.

Основные виды регуляризации. Гребневая регрессия (Ridge Regression). LASSO (Least Absolute Selection and Shrinkage Operator). Elastic Net. Селекция признаков. Ошибка с весами. Устойчивая регрессия (Robust Regression).

Линейные скоринговые модели в задаче бинарной классификации. Логистическая регрессия. Probit-регрессия. Многоклассовая логистическая регрессия. Линейный классификатор. Персептрон. Оценка функции ошибок через гладкую функцию

### **Тема 5 Деревья решений**

Деревья решений (СART). Предикаты / ветвления. Ответы дерева. Критерии расщепления в задачах классификации: Missclassification criteria, энтропийный, Джини. Критерии остановки при построении деревьев. Проблема переобучения для деревьев. Подрезка (post-pruning).

Классические алгоритмы построения деревьев решений: ID3, C5.0. Важности признаков. Проблема пропусков (Missing Values). Категориальные признаки. Сравнение: деревья и линейные модели

Случайный лес, его параметры, их настройка. Бэггинг и OOB (out of bag). Важность признаков. Близость (Proximity) с помощью RF. Extreme Random Trees. Градиентный бустинг над деревьями, его параметры, современные реализации, Продвинутые методы оптимизации

### **Тема 6 Контроль качества и ансамбли алгоритмов**

Проблема контроля качества. Выбора модели (Model Selection) в широком смысле. Правила разбиения выборки. Отложенный контроль (held-out data, hold-out set).

Скользящий контроль (cross-validation). Бутстреп (bootstrap). Контроль по времени (оut-of-timeконтроль). Локальный контроль. Кривые обучения (Learning Curves). Перебор параметров

Ансамбли алгоритмов: примеры и обоснование комитеты (голосование) / усреднение. Бэгинг Кодировки / перекодировки ответов, ECOC. Стекинг и блендинг Бустинг: AdaBoost, Forward stagewise additive modeling (FSAM) «Ручные методы». Однородные ансамбли

### **Тема 7 Введение в рекомендательные системы**

Введение в рекомендательные системы. Персонализация, онлайн и оффлайн рекомендации. Рекомендация по контенту (content based methods). Коллаборативная фильтрация: GroupLensалгоритм, SVD, SVD++, timeSVD++, адаптация SVD под социальные связи. One-class recommendation.

Факторизационная машина, факторизационная машина с полями (FFM – field-aware factorization machine). Библиотека libFM. Простые методы рекомендаций: техника FPM – Frequent Pattern Mining. Deep Semantic Similarity. Model (DSSM). Контекст рекомендации. Knowledge-based Recommendations. Важность объяснений (explanations).

Использование дополнительной информации. Современные тренды в практике построения рекомендательных систем.

### **Тема 8 Сложность алгоритмов**

Переобучение (overfitting). Недообучение (underfitting). Сложность (complexity) модели алгоритмов. Разброс (variance). Способность модели алгоритмов настраиваться на целевую зависимость. Способы борьбы с переобучением: использование выборки специальной структуры; увеличение объёма данных; «аугментация»; «улучшение качества данных»; регуляризация; уменьшение избыточности данных

## **4.4. Темы семинарских занятий и лабораторных работ**

**Тема 1 Наука о данных** Решение задач по теме 1. **Тема 2 Задачи обучения** Решение задач по теме 2. **Тема 3 Модульное тестирование** Решение задач по теме 3. **Тема 4 Алгоритмы и методы машинного обучения** Решение задач по теме 4. Тестирование по темам 1,2,3 и 4. **Тема 5 Деревья решений** Решение задач по теме 5. **Тема 6 Контроль качества и ансамбли алгоритмов** Решение задач по теме 6. **Тема 7 Введение в рекомендательные системы** Решение задач по теме 7. **Тема 8 Сложность алгоритмов** Решение задач по теме 8. Тестирование по темам 1, 2, 3,4, 5, 6, 7 и 8

## *5.***Учебно-методическое обеспечение самостоятельной работы**

# **5.1. Задания для самостоятельной подготовки к занятиям семинарского типа**

Семинарское занятие №1.

Тема занятия: Элементы теории вероятностей и математической статистики

Задания (вопросы) для подготовки:

Задание распределений.

Средние и отклонения.

Условная плотность, маргинализация и обуславливание.

Точечное оценивание.

Оценка максимального правдоподобия.

Дивергенция Кульбака-Лейблера ковариация и корреляция.

Оценка плотности гистограммного подхода.

Парзеновский подход.

Нормальное распределение.

Центральная предельная теорема.

Теория информации.

Проклятие размерности.

Сингулярное разложение матрицы (SVD) матричное дифференцирование.

Семинарское занятие 2.

Тема занятия: Метод градиентного спуска в машинном обучении описание алгоритма: Рабочая область функции (заданный интервал) разбита на несколько точек. Выбраныточки локальных минимумов. После этого все координаты передаются функции в качестве аргументов и выбирается аргумент, дающий наименьшее значение. Затем применяется метод градиентного спуска.

реализация:

### импортируем библиотеки и определяем константы

```
import numpy as np
import matplotlib.pyplot as plot
radius = 8# working plane radius
centre = (global epsilon, global epsilon) # centre of the working circle
arr shape = 100# number of points processed /
360step = radius / arr shape# step between two points
```
Функция, для которой рассчитывается минимум:

```
def differentiable function (x, y):
   return np.sin(\overline{x}) * np.exp((1 - np.cos(y)) ** 2) + np.cos(y) * np.exp((1 -
np.sin(x) ** 2) + (x - y) ** 2
```
Приращение аргумента

$$
f'(x_0)=\lim_{x\to x_0}\frac{f(x)-f(x_0)}{x-x_0}=\lim_{\Delta x\to 0}\frac{f(x_0+\Delta x)-f(x_0)}{\Delta x}=\lim_{\Delta x\to 0}\frac{\Delta f(x)}{\Delta x}
$$

Так как предел аргумента стремится к нулю, точность должна быть небольшой по сравнению с радиусом рабочей плоскости:

 $q$ lobal epsilon =  $0.000000001$ derivative

# argument increment for

поворот вектора:

$$
R\mathbf{v}~=~\begin{bmatrix} \cos\theta & -\sin\theta \\ \sin\theta & \cos\theta \end{bmatrix} \begin{bmatrix} x \\ y \end{bmatrix}~=~\begin{bmatrix} x\cos\theta-y\sin\theta \\ x\sin\theta+y\cos\theta \end{bmatrix}
$$

Если вращение применяется к вектору  $(x, 0)$ , повернутый вектор будет вычисляться следующим образом:

```
def rotate vector (length, a) :
    return length * np.cos(a), length * np.sin(a)
```
Вычисление производной по оси Х, где эпсилон - значение х:

```
def derivative x (epsilon, arg) :
    return (differentiable function (global epsilon + epsilon, arg) -
differentiable function (epsilon, arg)) / global epsilon
```
Расчет градиента:

$$
\nabla f = \frac{\partial f}{\partial x} \mathbf{i} + \frac{\partial f}{\partial y} \mathbf{j} + \frac{\partial f}{\partial z} \mathbf{k}
$$

Поскольку градиент вычисляется для 2D-функции, к равно нулю

```
gradient = derivative x(x, y) + derivative y(y, x)
```
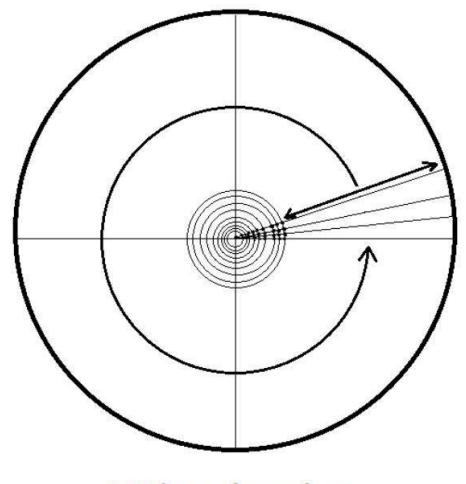

360 \* arr\_shape dots

Возвращаемое значение представляет собой массив приблизительных локальных минимумов.

```
def calculate flip points():
    flip points = np.array([0, 0])points = np{\text{-}zeros} ((360, arr shape), dtype=bool)
    cx, cy = centrefor i in range (arr shape):
         for alpha in r\overline{a}nge(360):
             x, y = \text{rotate\_vector}(\text{step}, \text{alpha})x = x * i + c \overline{x}y = y * i + cypoints[alpha][i] = derivative x(x, y) + derivative y(y, x) > 0if not points[alpha][i - 1] and points[alpha][i]:
                  flip points = np.vstack((flip points, np.array([alpha, i -
1] ) ) )
```

```
return flip points
```
Выбор точки из flip\_points, значение функции от которой минимально:

```
def pick estimates (positions):
   vx, vy = rotate_vector (step, positions[1][0])cx, cy = centrebest_x, best_y = cx + vx * positions[1][1], cy + vy * positions[1][1]
```

```
for index in range(2, len(positions)):
        vx, vy = rotate vector(step, positions[index][0])
        x, y = cx + vx \pm \text{positions}[index][1], cy + vy \pm \text{positions}[index][1]if differentiable function(best x, best y) >
differentiable function(x, y):
            best x = xbest y = yfor index in range(360):
        vx, vy = rotate vector(step, index)x, y = cx + vx \overline{x} (arr shape - 1), cy + vy * (arr shape - 1)
        if differentiable function(best x, best y) >
differentiable function(x, y):
            best x = xbest^{-}y = yreturn best_x, best_y
```
#### Метод градиентного спуска:

```
def gradient descent(best estimates, is x):
    derivative = derivative x if is x else derivative y
   best x, best y = best estimates
   descent_step = step
   value = derivative(best y, best x)
   while abs(value) > global epsilon:
        descent_step *= 0.95
       best_y = best_y - descent_step \ \ \ \If derivative(best_y, best_x) > 0 else best_y + descent step
        value = derivative(best y, best x)
   return best_y, best_x
```
#### Нахождение точки минимума:

```
def find_minimum():
    return
gradient_descent(gradient_descent(pick_estimates(calculate_flip_points()),
False), True)
```
#### Формирование сетки точек для построения:

```
def get grid(grid step):
    samples = np.arange(-radius, radius, grid\_step)x, y = np.message (samples, samples)
return x, y, differentiable function(x, y)
```
#### Построение графика:

```
def draw chart(point, grid):
```

```
point_x, point_y, point_z = point
grid_x, grid_y, grid_z = grid
plot.rcParams.update({
    'figure.figsize': (4, 4),
    'figure.dpi': 200,
    'xtick.labelsize': 4,
    'ytick.labelsize': 4
})
ax = plot.figure().add subplot(111, projection='3d')
ax.scatter(point x, point y, point z, color='red')
ax.plot surface(grid x, grid y, grid z, rstride=5, cstride=5, alpha=0.7)
```
plot.show()

### Функция main:

```
if name == ' main ':
     \overline{min} x, \overline{min} \overline{y} = find minimum()
     min\overline{1}mum = \overline{(min_x, min_y, differentiable function(min x, min y))
```
draw chart(minimum, get grid(0.05))

График:

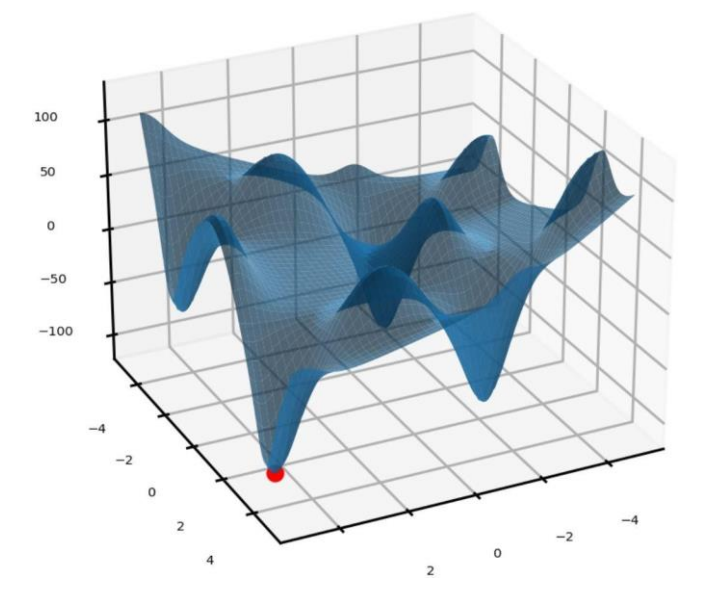

### Исходный код:

```
import numpy as np
import matplotlib.pyplot as plot
radius = 8 # working plane radiusglobal_epsilon = 0.000000001 # argument increment for
derivative
centre = (global_epsilon, global_epsilon) # centre of the working circle
arr shape = 100 + number of points processed /
360
step = radius / arr shape \qquad # step between two points
```

```
12
def differentiable function(x, y):
    return np.sin(x) * np.exp((1 - np.cos(y)) ** 2) + \iotanp.cos(y) * np.exp((1 - np.sin(x)) * * 2) + (x - y) * * 2def rotate vector(length, a):
    return length * np.cos(a), length * np.sin(a)
def derivative x(epsilon, arg):
    return (differentiable_function(global_epsilon + epsilon, arg) -
            differentiable function(epsilon, arg)) / global epsilon
def derivative y(epsilon, arg):
    return (differentiable_function(arg, epsilon + global_epsilon) -
            differentiable function(arg, epsilon)) / global epsilon
def calculate flip points():
    flip points = np.array([0, 0])points = np.zeros((360, arr_shape), dtype=bool)
    cx, cy = centrefor i in range(arr shape):
        for alpha in range(360):
            x, y =rotate vector(step, alpha)
            x = x * i + cxy = y * i + cypoints[alpha][i] = derivative x(x, y) + derivative y(y, x) > 0if not points[alpha][i - 1] and points[alpha][i]:
                flip points = np.vstack((flip points, np.array([alpha, i -
1)))
    return flip_points
def pick estimates(positions):
    vx, \bar{v}y = rotate vector(step, positions[1][0])
    cx, cy = centrebest_x, best_y = cx + vx * positions[1][1], cy + vy * positions[1][1]
    for index in range(2, len(positions)):
        vx, vy = rotate vector(step, positions[index][0])x, y = cx + vx * positions[index][1], cy + vy * positions[index][1]if differentiable function(best x, best y) >
differentiable function(x, y):
            best x = xbest y = yfor index in range(360):
        vx, vy = rotate vector (step, index)x, y = cx + vx \pm (arr\_shape - 1), cy + vy \pm (arr\_shape - 1)if differentiable function(best x, best y) >
differentiable function(x, y):
            \overline{best} x = x
            best y = yreturn best_x, best_y
def gradient descent (best estimates, is x):
    derivative = derivative x if is x else derivative ybest x, best y = best estimates
    descent_step = step
```

```
value = derivative(best y, best x)
    while abs(value) > global epsilon:
        descent_step *= 0.95
        best y = best y - descent step \
             if derivative(best y, best x) > 0 else best y + descent step
        value = derivative(best y, best x)
    return best_y, best_x
def find_minimum():
   return
gradient descent(gradient descent(pick estimates(calculate flip points()),
False), True)
def get grid(grid step):
    samples = np.arange(-radius, radius, grid step)
    x, y = np.message (samples, samples)
    return x, y, differentiable function(x, y)
def draw chart(point, grid):
    point x, point y, point z = pointgrid x, grid \overline{y}, grid \overline{z} = grid
    plot.rcParams.update({
        'figure.figsize': (4, 4),
        'figure.dpi': 200,
        'xtick.labelsize': 4,
        'ytick.labelsize': 4
    })
    ax = plot.figure().add subplot(111, projection='3d')
    ax.scatter(point x, point y, point z, color='red')
    ax.plot surface(grid x, grid y, grid z, rstride=5, cstride=5, alpha=0.7)
    plot.show()
if name == ' main ':
    min x, min y = find minimum()
    minimum = \overline{(\text{min }x, \text{min }y, \text{ differentiable function}(\text{min }x, \text{min }y))}
```
Семинарское занятие 3.

Тема занятия: Метрические алгоритмы

Задания (вопросы) для подготовки:

1. Ближайший центроид (Nearest centroid algorithm).

draw chart(minimum, get grid(0.05))

- 2. Подход, основанный на близости kNN в задаче классификации kNN в задаче регрессии.
- 3. Обоснование 1NN Ленивые (Lazy) и нетерпеливые (Eager) алгоритмы.
- 4. Весовые обобщения kNN.
- 5. Различные метрики: Минковского, Евклидова, Манхэттенская, Махалонобиса, Canberra distance, Хэмминга, косинусное, расстояние Джаккарда, DTW, Левенштейна.
- 6. Приложения метрического подхода: нечёткий матчинг таблиц, Ленкор, в DL, классификация текстов.

Семинарское занятие 4.

Тема занятия: Однослойный персептрон на языке Python

Задания (вопросы) для подготовки: Реализация алгоритма перцептона на python Стохастический градиентный спуск Наборы данных (Iris) Предварительная обработка Построение прогнозов Весы тренировочные сети Моделирование набора данных

```
import random
def train(X, y, syn0, lens0, lens01, lr):
    errorreturn = 0
    for i in range(0, lens0):
        a = 0for j in range(0, lens01):
            a = a + syn0[i][j] * X[j]b = 1 / (1 + 2.718281828459045235360287471352662497757 ** -a)error = y[i] - berrorreturn = errorreturn + abs(error)
        delta = (error) * 1 / (1 + 2.718281828459045235360287471352662497757
** -b) * lrfor z in range(0, lens01):
            syn0[i][z] = syn0[i][z] + X[z] * deltareturn syn0, errorreturn
def predict(syn0, X, lens0, lens01):
    ret = []for i in range(0, lens0):
        a = 0for j in range(0, lens01):
          a = a + syn0[i][j] * X[j]b = 1 / (1 + 2.718281828459045235360287471352662497757 ** -a)
        ret.append(b)
    return ret
def trainmass(X, y, syn, lens0, lens01, lr, iter):
    for i in range(iter):
        for j in range(lens01):
            syn, er = train(X[j], y[j], syn, lens0, lens01, lr)
    return syn, er
def create(x, y):
    syn0 = []for z in range(0, x):
        h = []for i in range(0, y):
            h.append(random.uniform(-0.1, 0.1))
        syn0.append(h)
    return syn0
syn = \text{create}(2, 4)X = [[0.1, 0.2, 0.3, 0.4],[0.2, 0.3, 0.4, 0.5],[0.4, 0.5, 0.6,
0.7],[0.5,0.6,0.7,0.8]]
y = [[0.5, 0.6], [0.6, 0.7], [0.8, 0.9], [0.9, 1]]g, r = trainmass(X, y, syn, 2, 4, 1, 60000)
h = predict(syn, X[0], 2, 4)h2 = predict(syn, [0.5, 0.6, 0.7, 0.8], 2, 4)
print(h)
print(h2)
```
Семинарское занятие 5. Тема занятия: Деревья решений

Задания (вопросы) для подготовки:

- 1. Предикаты / ветвления.
- 2. Ответы дерева.
- 3. Критерии расщепления в задачах классификации: Missclassification criteria, энтропийный, Джини.
- 4. Критерии остановки при построении деревьев.
- 5. Проблема переобучения для деревьев.
- 6. Подрезка (post-pruning).
- 7. Классические алгоритмы построения деревьев решений: ID3, C5.0.
- 8. Сравнение: деревья vs линейные модели применения дерева решений из библиотеки Scikit-learn лля синтетических ланных

```
%pvlab inline
import numpy as np
import pylab as plt
plt.rcParams['figure.figsize'] = (10.0, 8.0)
```
Сгенерируем данные. Два класса будут сгенерированы из двух нормальных распределений с разными средними.

```
# первый класс
train data = np.random.normal(size=(100, 2))train labels = np \cdot zeros(100)# добавляем второй класс
train data = np.r [train data, np.random.normal(size=(100, 2), loc=2)]
train labels = np.r [train labels, np.ones(100)]
```
Вспомогательная функция, которая будет возвращать решетку для дальнейшей визуализации

```
def get grid(data):
    x min, x max = data[:, 0].min() - 1, data[:, 0].max() + 1
    y_{\text{min}}, y_{\text{max}} = data[:, 1].min() - 1, data[:, 1].max() + 1
    return np.meshgrid(np.arange(x min, x max, 0.01),
                          np.arange(y min, y max, 0.01))Отображаем данные
plt.scatter(train data[:, 0], train data[:, 1], c=train labels, s=100,
cmap = 'autumn')
```
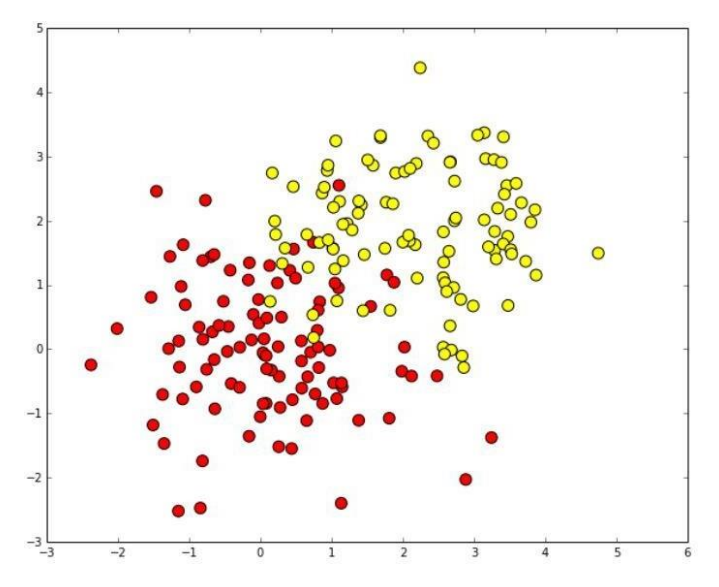

Обучение дерева решений. Разделение на классы. Визуализация границы разделения классов

```
from sklearn.tree import DecisionTreeClassifier
# параметр min_samples_leaf указывает, при каком минимальном количестве
# элементов в узле он будет дальше разделяться
clf = DecisionTreeClassifier(min_samples_leaf=5)
clf.fit(train data, train labels)
xx, yy = get_grid(train_data)
predicted = clf.predict(np.c [xx.ravel(), yy.ravel()).reshape(xx.shape)
plt.pcolormesh(xx, yy, predicted, cmap='autumn')
plt.scatter(train data[:, 0], train data[:, 1], c=train labels, s=100,
```

```
cmap='autumn')
```
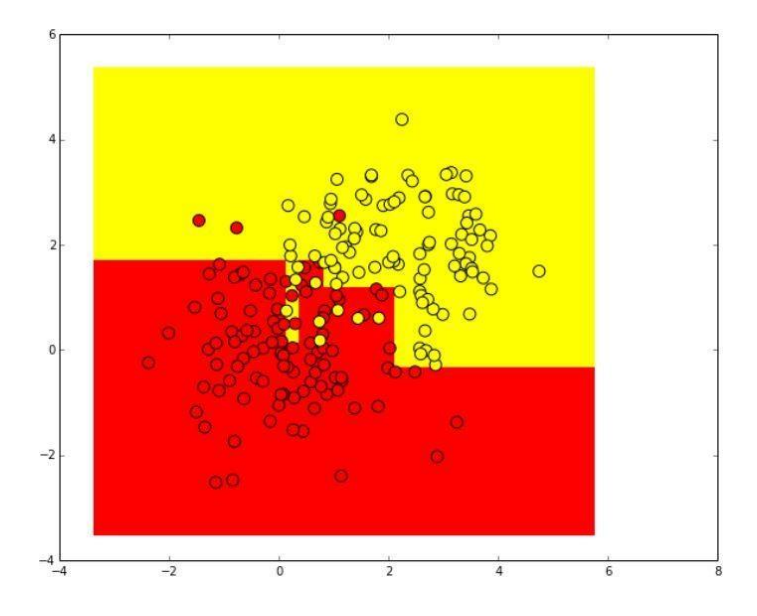

Предсказание вещественные вероятности (нормированные числа объектов разных классовиз одного листа дерева) принадлежности первому классу.

Если в каком-то листе оказалось 5 положительных объектов (с меткой 1) и 2 отрицательных (с меткой 0), то вместо того, чтобы предсказывать метку 1 для всех объектов, которые попадут на этот лист, будет предсказываться

величина 5/7.

```
predicted proba = clf.predict_proba(np.c_[xx.ravel(), yy.ravel()])[:,
1].reshape(xx.shape)
plt.pcolormesh(xx, yy, predicted_proba, cmap='autumn')
plt.scatter(train data[:, 0], train data[:, 1], c=train labels, s=100,
cmap='autumn')
```
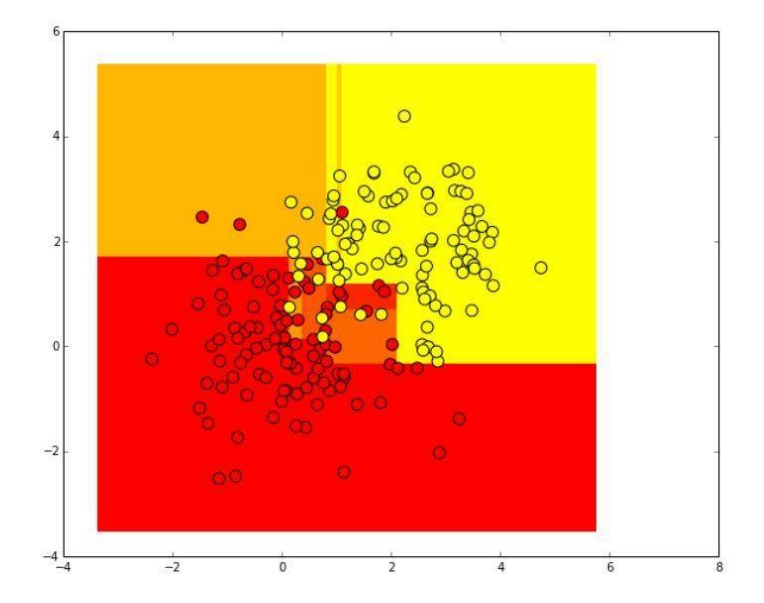

### Сгенерируем случайно распределенные тестовые данные.

test data = np.random.normal(size= $(100, 2)$ , loc = 1)  $predicted = clf.predict(test data)$ 

Отобразим их. Поскольку метки тестовых объектов неизвестны, нарисуем их серыми.

plt.scatter(test data[:, 0], test data[:, 1], c="gray", s=100)

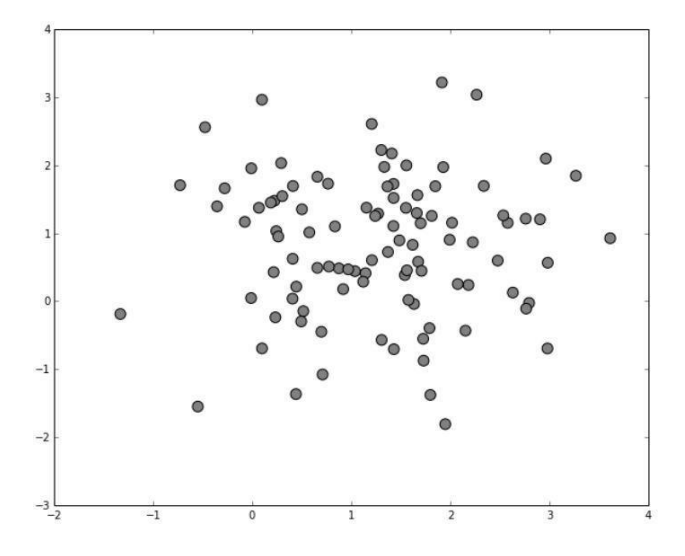

Отобразим, как дерево решений классифицировало тестовые примеры. Для контраста необходимо выбрать другую цветовую гамму.

```
plt.pcolormesh(xx, yy, predicted proba, cmap='autumn')
plt.scatter(train_data[:, 0], train_data[:, 1], c=train labels, s=100,
cmap='autumn')
plt.scatter(test data[:, 0], test data[:, 1], c=predicted, s=100,
cmap='cool')
```
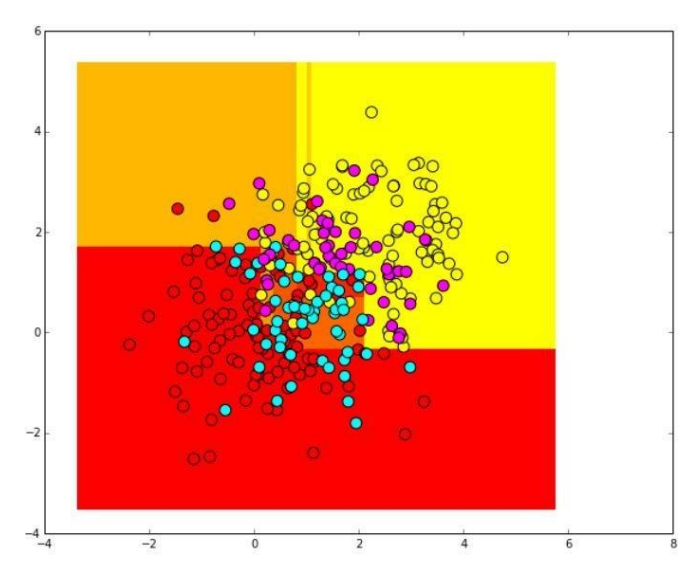

В итоге получили простой метод - дерево решений с использованием библиотеки Scikitlearn при решении задачи классификации.

Семинарское занятие по теме 6 Тема занятия: Ансамблирование в машинном обучении Задания (вопросы) для подготовки:

## **Стекинг**

Приём удерживаемого набора на примере обучения мета-модели

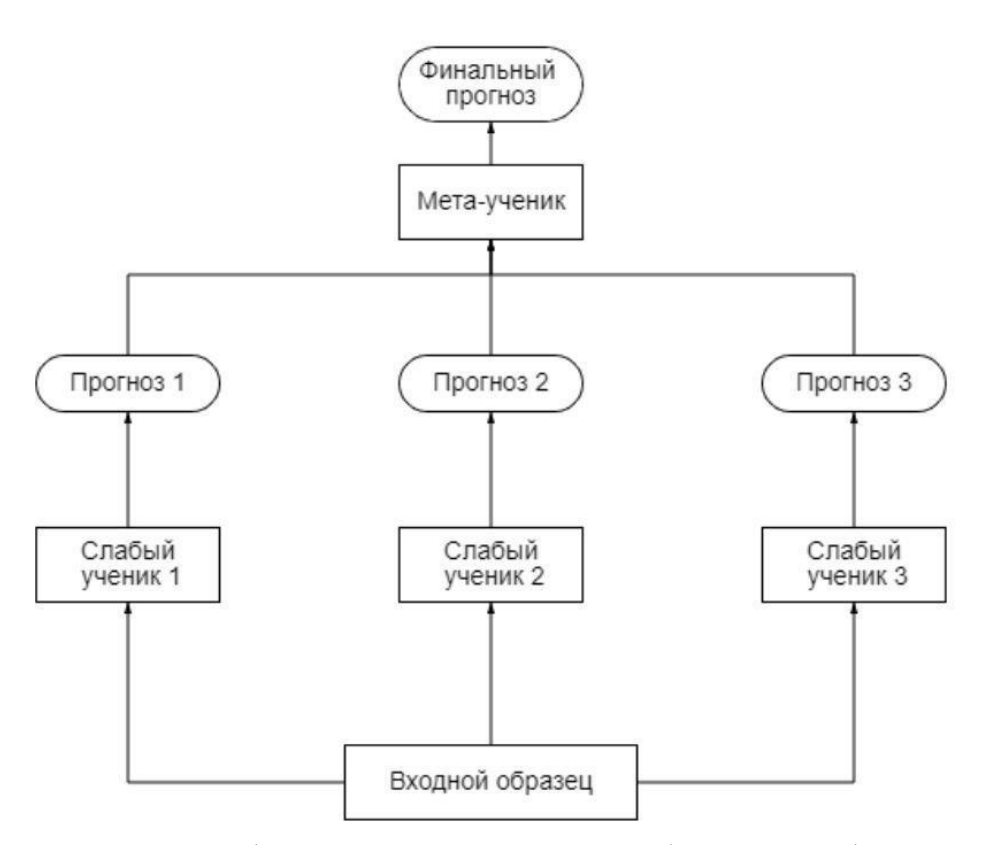

На вход всех слабых прогнозаторов подаётся обучающий набор, каждый прогноз идёт к финальной модели, которая называется смеситель, мета-ученик или мета-модель, после чего та вырабатывает финальный прогноз.

Сначала набор разделяется на 2 части. Слабые ученики обучаются на первой половине обучающего набора, затем на второй. Затем создаётся новый обучающий набор на основе прогнозов, сделанных на прогнозах первой и второй части набора. Таким образом, на каждый образец из входного набора приходится столько прогнозов, сколько слабых учеников в ансамбле (в примере на картинке три). Мета-модель учится прогнозировать значения на основе нового набора.

```
from sklearn.ensemble import StackingClassifier
from sklearn.datasets import load_breast_cancer
from sklearn.linear model import LogisticRegression
from sklearn.tree import DecisionTreeClassifier
from sklearn.svm import SVC
from sklearn.model selection import train test split
data, target = load breast cancer(return X y=True)
estimators = [('lr', LogisticRegression()), ('dt', DecisionTreeClassifier())]
modelClf = StackingClassifier(estimators=estimators, final estimator=SVC())
X train, X valid, y train, y valid = train test split(data, target,
test size=\overline{0.3}, random state=\overline{1}2)
```
modelClf.fit(X\_train, y\_train) print(modelClf.score(X\_valid, y\_valid))

Вывод: 0.9415204678362573

### **Бэггинг**

Обучение нескольких одинаковых моделей на разных образцах. Распределение выборки неизвестно, поэтому модели получатся разными. Для начала генерируется несколько бутстрэп-выборок. Бутстрэп - это случайный выбор данных из датасета и представление их в модель, затем данные возвращаются в датасет и процесс повторяется. После модели делают свои прогнозы на основе бутстрэп-выборок. В случае регрессии прогнозы просто усредняются. В случае же классификации применяется голосование.

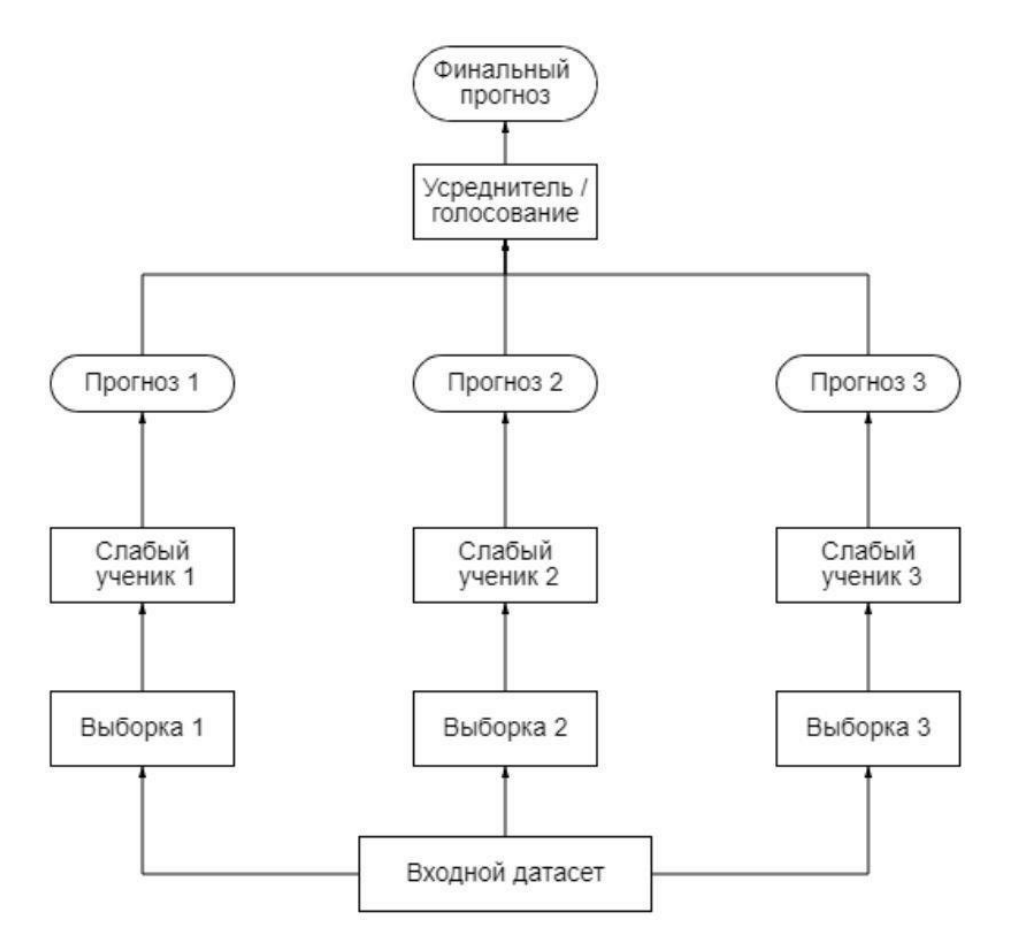

```
from sklearn.datasets import
load breast cancer from
sklearn.linear model import
LogisticRegression from 
sklearn.model_selection import 
train test splitfrom sklearn.ensemble
import BaggingClassifier
data, target = load breast cancer(return X y=True)
modelClf = 
BaggingClassifier(base estimator=LogisticRegression(),
n estimators=50, random state=12)
X train, X valid, y train, y valid =
train test split(data, target, test size=0.3,
random_state=12)
modelClf.fit(X_train, y_train)
print(modelClf.score(X_valid, y_valid))
```
Вывод: 0.9239766081871345

### **Бустинг**

Метод бустинга: берётся множество одинаковых моделей и объединяется, чтобы получить сильного ученика. Модели приспосабливаются к данным последовательно, то есть каждая модель исправляет ошибки предыдущей. Базовые модели для бустинга - это модели с низким разбросом и высоким смещением. Бустинг нельзя распараллелить.

### **Адаптивный бустинг (AdaBoost)**

Данный алгоритм сначала обучает первую базовую модель (допустим деревья решений)на тренировочном наборе. Относительный вес некорректно предсказанных значений увеличивается. На вход второй базовой модели подаются обновлённые веса и модель обучается, после чего вырабатываются прогнозы и цикл повторяется. Результат работы AdaBoost - это средневзвешенная сумма каждой модели. Спрогнозированным значением ансамбля будет тот, который получает большинство взвешенный голосов:

$$
C = \sum_{i=1}^{N} W * X
$$

С - результат работы ансамбля, W - вес, X - значение прогнозатора

Adaboost обновляет веса объектов на каждой итерации. Веса хорошо классифицированных объектов уменьшаются относительно весов неправильно

классифицированных объектов. Модели, которые работают лучше, имеют больший вес в окончательной модели ансамбля. При адаптивном бустинге используется *итеративный метод* (добавляем слабых учеников одного за другим, просматривая каждую итерацию, чтобы найти наилучшую возможную пару (коэффициент, слабый ученик) для добавленияк текущей модели ансамбля) изменения весов. Он работает быстрее, чем аналитический метод.

```
from sklearn.datasets import
load breast cancer from sklearn.tree
import DecisionTreeClassifier from 
sklearn.model_selection import 
train test splitfrom sklearn.ensemble
import AdaBoostClassifier
data, target = 
load breast cancer(return X y=True)
modelClf =
AdaBoostClassifier(base_estimator=DecisionTreeClassifier(max_depth=2),
n estimators=100, random state=12)
X train, X valid, y train, y valid =
train test_split(data, target, test_size=0.3,
random state=12)
```

```
modelClf.fit(X_train, y_train)
print(modelClf.score(X valid, y valid))
```
Вывод: 0.9590643274853801

### **Градиентный бустинг**

Градиентный бустинг обучает слабые модели последовательно, исправляя ошибки предыдущих. Результатом градиентного бустинга также является средневзвешенная сумма результатов моделей. Принципиальное отличие от Adaboost это способ изменения весов. Адаптивный бустинг использует *итеративный метод* оптимизации. Градиентный бустинг оптимизируется с помощью градиентного спуска. Таким образом градиентный бустинг обобщение адаптивного бустинга для дифференцируемых функций.

```
from sklearn.datasets import
load breast cancer from from
sklearn.model selection import
train test split
from sklearn.ensemble import 
GradientBoostingClassifierdata, target =
load breast cancer(return X y=True)
modelC1f = GradientBoostingClassifier(max depth=2,n estimators=150, random state=12, learning rate=1)
```

```
X train, X valid, y train, y valid =
train test split(data, target, test size=0.3,
random state=12)
```

```
modelClf.fit(X_train, y_train)
print(modelClf.score(X valid, y valid))
```
Вывод:

## 0.935672514619883

Семинарское занятие по теме 8 Тема занятия: Ансамблирование в машинном обучении Задания (вопросы) для подготовки: Линейная модель Полиномиальная модель (Poly2) Факторизационная машина Факторизационная машина с полями

## **5.2. Задания и упражнения для самостоятельной работы**

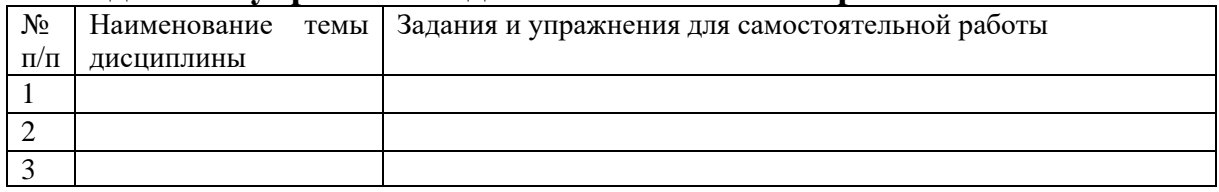

## **5.4. Перечень тем (задания) для курсовой работы**

Не предусмотрено

## **6.Оценочные средства для проведения текущего контроля и промежуточной аттестации обучающихся**

6.1 Примерные оценочные средства, включая тестовые оценочные задания для проведения текущего контроля и промежуточной аттестации обучающихся по дисциплине (модулю) приведены в Приложении 1 к рабочей программе дисциплины. 6.2 Оценочные средства для проведения промежуточной аттестации обучающихся по дисциплине (модулю) включают следующие разделы:

- перечень компетенций, формируемых в процессе освоения учебной дисциплины; - описание показателей и критериев оценивания компетенций, описание шкал оценивания;

- типовые контрольные задания или иные материалы, необходимые для оценки результатов обучения по учебной дисциплине, обеспечивающих достижение планируемых результатов освоения образовательной программы;

- методические материалы, определяющие процедуры оценивания результатов обучения по учебной дисциплине, обеспечивающих достижение планируемых результатов освоения образовательной программы.

## **7.Учебно-методическое и информационное обеспечение дисциплины а) основная литература:**

1. Тимофеев, А. В. Проектирование и разработка информационных систем : учебное пособие для СПО / А. В. Тимофеев, З. Ф. Камальдинова, Н. С. Агафонова. — Саратов : Профобразование, 2022. — 91 c. — ISBN 978-5-4488-1416-7. — Текст : электронный // Цифровой образовательный ресурс IPR SMART : [сайт]. — URL:

https://www.iprbookshop.ru/116285.html (дата обращения: 03.02.2022). — Режим доступа: для авторизир. пользователей

2. Ахмадиев, Ф. Г. Математическое моделирование и методы оптимизации : учебное пособие / Ф. Г. Ахмадиев, Р. М. Гильфанов. — Москва : Ай Пи Ар Медиа, 2022. — 178 c. — ISBN 978-5-4497-1383-4. — Текст : электронный // Цифровой образовательный ресурс IPR SMART : [сайт]. — URL: https://www.iprbookshop.ru/116448.html (дата обращения: 03.02.2022). — Режим доступа: для авторизир. пользователей

### **б) дополнительная литература:**

1. Орлов, А. И. Основы теории принятия решений : учебное пособие / А. И. Орлов. — Москва : Ай Пи Ар Медиа, 2022. — 66 c. — ISBN 978-5-4497-1423-7. — Текст : электронный // Цифровой образовательный ресурс IPR SMART : [сайт]. — URL: https://www.iprbookshop.ru/117037.html (дата обращения: 03.02.2022). — Режим доступа: для авторизир. пользователей

### **в) интернет-ресурсы:**

1. ЭБС IPR Books http://iprbookshop.ru (учебники и учебные пособия, монографии, сборники научных трудов, научная периодика, профильные журналы, справочники, энциклопедии);

2. ООО «ИВИС» https://dlib.eastview.com (электронные версии периодических изданий ООО «ИВИС»);

3. Web of Science http://webofknowledge.com/ (обширная международная универсальная реферативная база данных);

4. Scopus https://www.scopus.com (международная универсальная реферативная база данных, индексирующая более 21 тыс. наименований научно-технических, гуманитарных и медицинских журналов, материалов конференций примерно 5000 международных издательств);

5. Научная электронная библиотека еLIBRARY.RU https://elibrary.ru (крупнейший российский информационный портал в области науки, технологии, медицины и образования);

6. Единая межведомственная информационно-статистическая система (ЕМИСС) https://fedstat.ru/indicators/

7. Федеральная служба государственной статистики http://www.gks.ru/

8. Министерство науки и высшего образования Российской Федерации https://minobrnauki.gov.ru/

9. Министерство экономического развития Российской Федерации http://economy.gov.ru/minec/about/structure

10. Федеральное агентство по печати и массовым коммуникациям http://www.fapmc.ru/rospechat.html

11. Министерство цифрового развития, связи и массовых коммуникаций Российской Федерации<https://digital.gov.ru/ru>

12. http://www.mathnet.ru/ Общероссийский математический портал (информационная система)

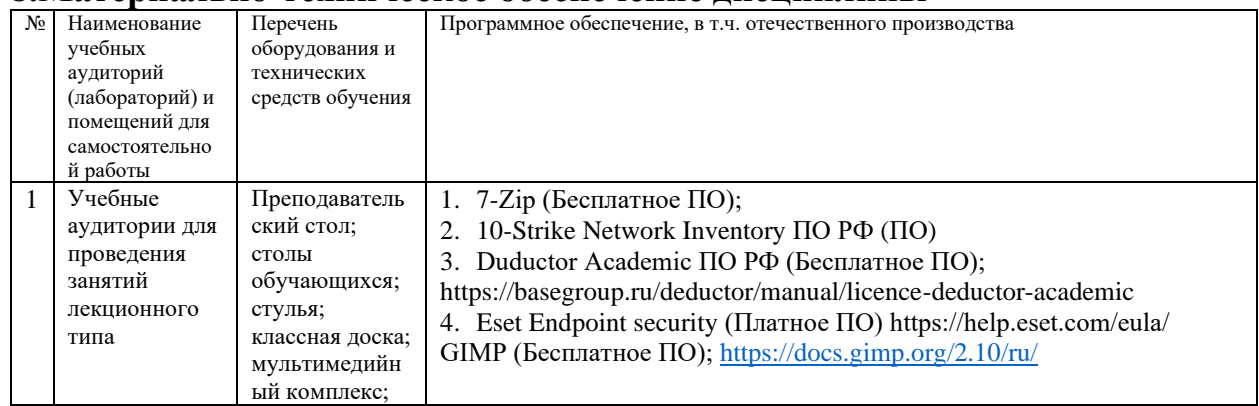

### **8.Материально-техническое обеспечение дисциплины**

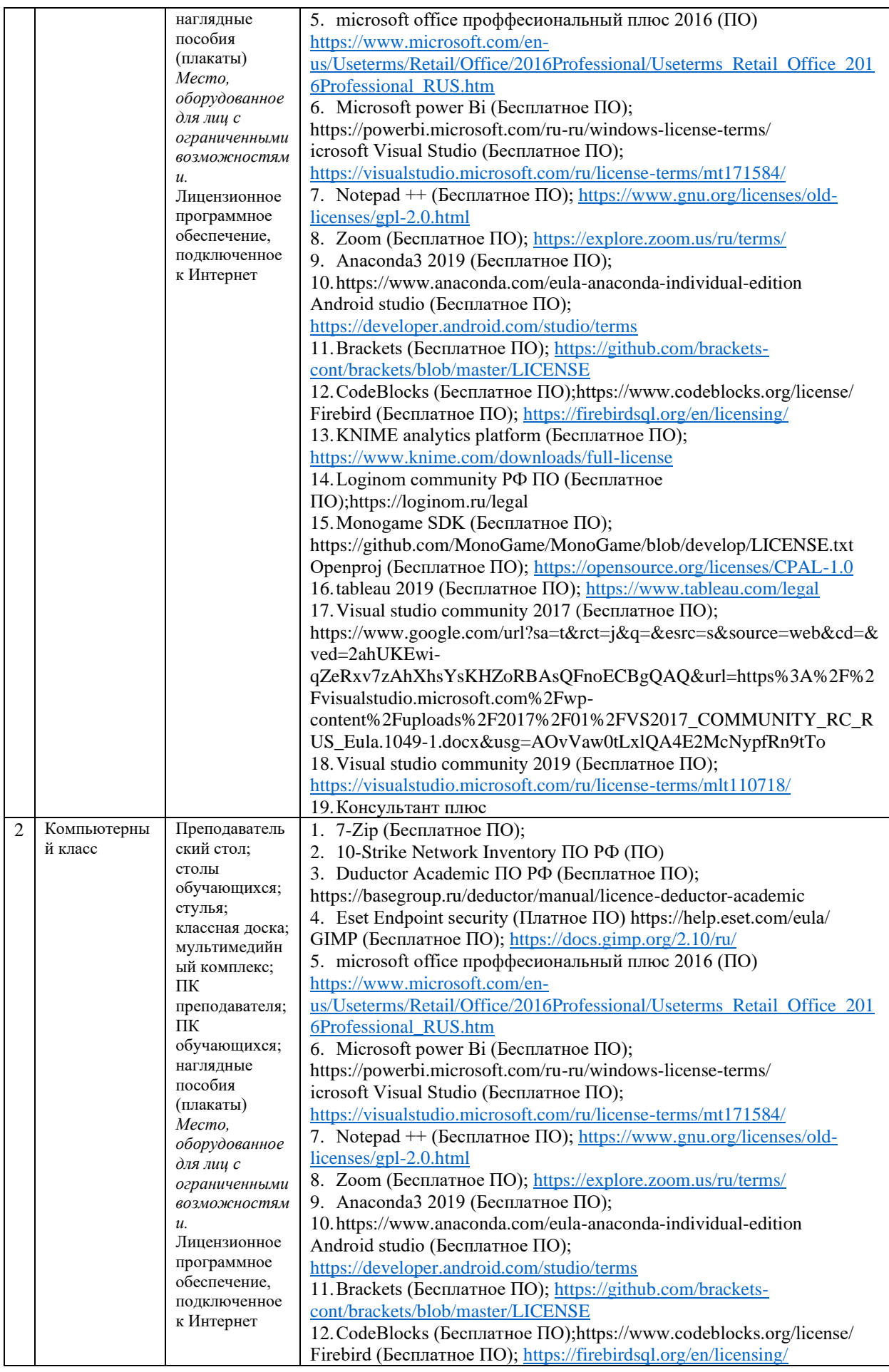

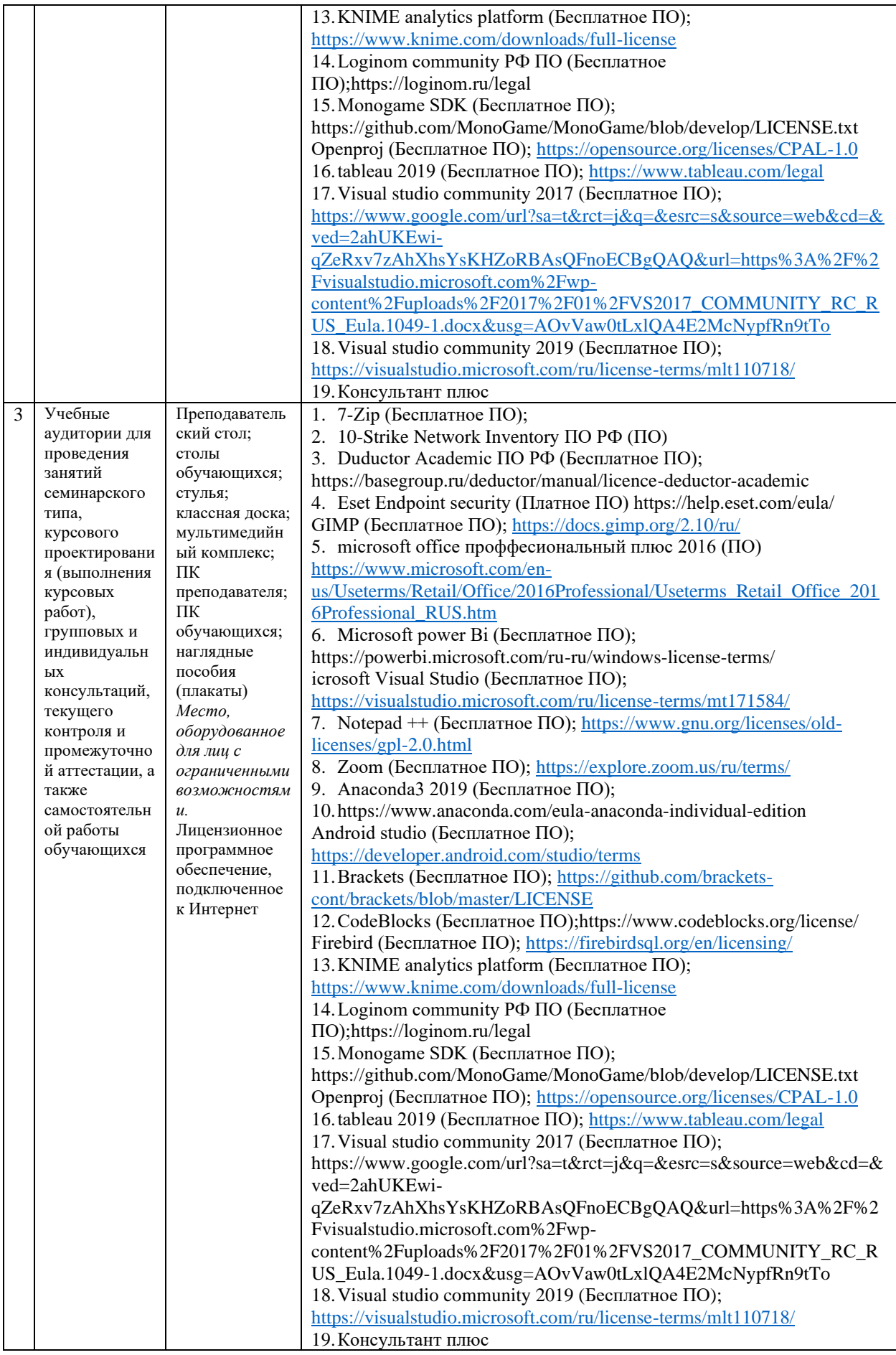

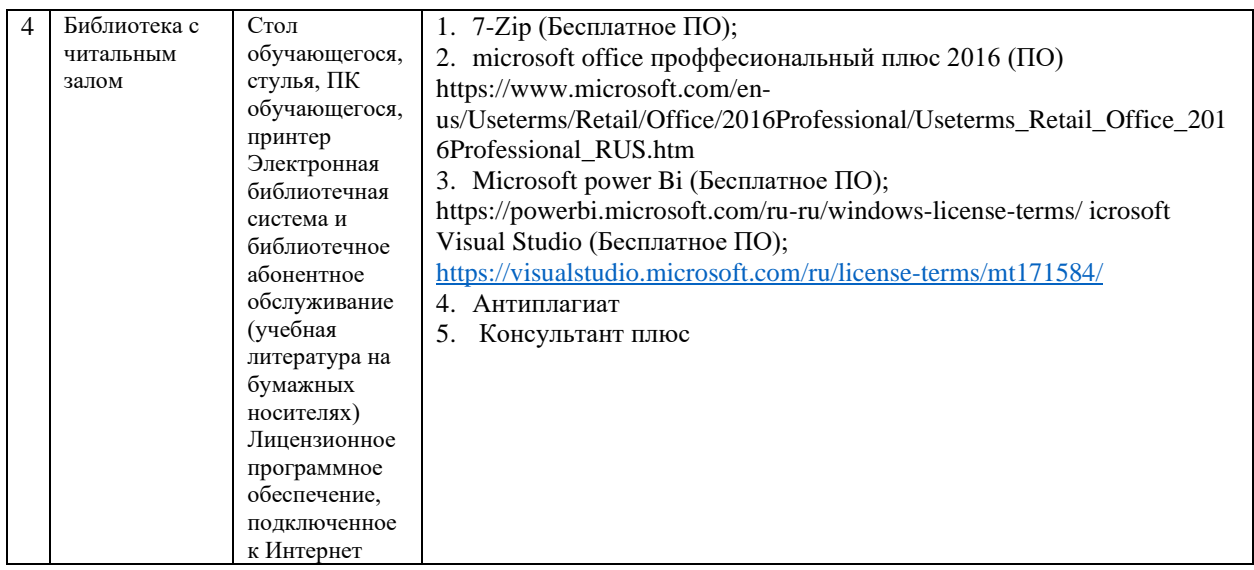

## **9.Перечень информационных технологий**

Образовательный процесс по дисциплине поддерживается средствами электронной информационно-образовательной среды Университета, которая обеспечивает:

- доступ к учебным планам, рабочим программам дисциплин (модулей), практик, к изданиям электронных библиотечных систем и электронным образовательным ресурсам, указанным в рабочей программе, через личный кабинет студента и преподавателя;

- фиксацию хода образовательного процесса, результатов промежуточной аттестации и результатов освоения основной образовательной программы;

- проведение всех видов занятий, процедур оценки результатов обучения, реализация которых предусмотрена с применением дистанционных образовательных технологий;

- формирование электронного портфолио обучающегося, в том числе сохранение работ обучающегося, рецензий и оценок на эти работы со стороны любых участников образовательного процесса;

- взаимодействие между участниками образовательного процесса, в том числе синхронное и (или) асинхронное взаимодействие посредством сети Интернет.

Каждый обучающийся обеспечен индивидуальным неограниченным доступом к электронно-библиотечной системе (ЭБС университета), содержащей издания учебной, учебно-методической и иной литературы по основным изучаемым дисциплинам и сформированной на основании прямых договоров с правообладателями.

Перечень программного обеспечения:

1. Adobe flash player 31;

2. Adobe reader 10;

3. Java 6.0;

4. K-Lite Codec Pack;

6. Microsoft Office 10;

7. Microsoft Visio 10;

8. Microsoft Visual studio;

Профессиональные базы данных и информационно-справочные системы:

1. Kaspersky Endpoint Security для бизнеса http://inion.ru/resources/bazy-dannykh-inionran/ - библиографические базы данных ИНИОН РАН по социальным и гуманитарным наукам;

2. http://inion.ru/resources/bazy-dannykh-inion-ran/ - библиографические базы данных ИНИОН РАН по социальным и гуманитарным наукам;

3. http://www.scopus.com/ - реферативная база данных Scopus – международная

<sup>5.</sup> Win rar;

универсальная реферативная база данных;

4. http://elibrary.ru/defaultx.asp - крупнейший российский информационный портал электронных журналов и баз данных по всем отраслям наук.

5. https://www.cfin.ru/finanalysis/math/, База данных «Финансовая математика –

Библиотека управления» - Корпоративный менеджмент

## **10. Методические указания для обучающихся**

## **10.1. Преподавание дисциплины осуществляется в соответствии с Федеральным государственным образовательным стандартом высшего образования**

Основными формами получения и закрепления знаний по данной дисциплине являются занятия лекционного и семинарского типа, самостоятельная работа обучающегося, в том числе под руководством преподавателя, прохождение рубежного контроля.

Основной объем часов по изучению дисциплины согласно учебным планам приходится на самостоятельную работу обучающихся. Самостоятельная работа включает в себя изучение учебной, учебно-методической и специальной литературы, её конспектирование, подготовку к занятиям семинарского типа, текущему контролю и промежуточной аттестации (зачету или (и) экзамену).

Текущий контроль успеваемости по учебной дисциплине и промежуточная аттестация осуществляются в соответствие с Положением о текущем контроле успеваемости и промежуточной аттестации обучающихся по образовательным программам высшего образования: программам бакалавриата, программам специалитета, программам магистратуры.

Наличие в Университете электронной информационно-образовательной среды, а также электронных образовательных ресурсов позволяет осваивать курс инвалидам и лицам с ОВЗ.

## **10.2. Особенности освоения учебной дисциплины инвалидами и лицами с ограниченными возможностями здоровья.**

Особенности освоения учебной дисциплины инвалидами и лицами с ОВЗ определены в Положении об организации обучения студентов-инвалидов и студентов с ограниченными возможностями здоровья, утвержденным приказом ректора.

Обучение инвалидов и лиц с ОВЗ может осуществляться индивидуально, а также с применением электронного обучения, дистанционных образовательных технологий.

Выбор методов и средств обучения, образовательных технологий и учебнометодического обеспечения реализации образовательной программы осуществляется Университетом самостоятельно, исходя из необходимости достижения обучающимися планируемых результатов освоения образовательной программы, а также с учетом индивидуальных возможностей обучающихся из числа инвалидов и лиц с ОВЗ.

Форма проведения промежуточной аттестации для студентов-инвалидов и лиц с ОВЗ устанавливается с учетом индивидуальных психофизических особенностей (устно, письменно на бумаге, письменно на компьютере, в форме тестирования и т.п.). При необходимости инвалидам и лицам с ОВЗ предоставляется дополнительное время для подготовки ответа на зачете или экзамене.

В группах, в состав которых входят студенты с ОВЗ, с целью реализации индивидуального подхода, а также принципа индивидуализации и дифференциации, рекомендуется использовать технологию нелинейной конструкции учебных занятий, предусматривающую одновременное сочетание фронтальных, групповых и индивидуальных форм работы с различными категориями студентов, в т.ч. имеющих ОВЗ. В случае наличия обучающихся с нарушением функций опорно-двигательного аппарата, зрения и слуха, они обеспечиваются необходимым оборудованием, имеющимся в Университете, а также предоставляемым в рамках Соглашения с РУМЦ РГСУ от 14 ноября 2019 года.

## **11. Методические рекомендации преподавателю по организации учебного процесса по дисциплине**

При изучении дисциплины рекомендуется использовать следующий набор средств и способов обучения:

– рекомендуемую основную и дополнительную литературу;

– задания для подготовки к занятиям семинарского типа (вопросы для обсуждения, кейс задания, расчетные задачи и др.);

– задания для текущего контроля успеваемости (задания для самостоятельной работы обучающихся, тестовые задания в рамках электронной системы тестирования);

– вопросы и задания для подготовки к промежуточной аттестации по итогам освоения дисциплины, позволяющие оценить знания, умения и уровень приобретенных компетенций. При проведении занятий лекционного и семинарского типа, в том числе в форме вебинаров и on-line курсов необходимо строго придерживаться тематического плана дисциплины, приведенного в РПД. Необходимо уделить внимание рассмотрению вопросов и заданий, включенных в тестовые оценочные задания, при необходимости, решить аналогичные задачи с объяснением алгоритма решения.

Следует обратить внимание обучающихся на то, что для успешной подготовки к текущему контролю (выполнению ТОЗ) и промежуточной аттестации (зачету или экзамену) недостаточно прочитать рабочий учебник, размещенный в личном кабинете. Нужно изучить материалы основной и дополнительной литературы, список которой приведен в РПД, законодательные и нормативные акты, а также материалы, рекомендованные в разделе «Перечень ресурсов информационно-телекоммуникационной сети «Интернет», необходимых для освоения дисциплины».

Текущий контроль успеваемости по учебной дисциплине и промежуточная аттестация осуществляются в соответствие с Положением о текущем контроле успеваемости и промежуточной аттестации обучающихся по образовательным программам высшего образования: программам бакалавриата, программам специалитета, программам магистратуры.

Программа разработана Замега Э.Н.

Рабочая программа дисциплины рассмотрена и принята на заседании кафедры от 27.01.2022 г., протокол №6.

### **Лист регистрации изменений и дополнений в рабочую учебную программу**

Составителем внесены следующие изменения:

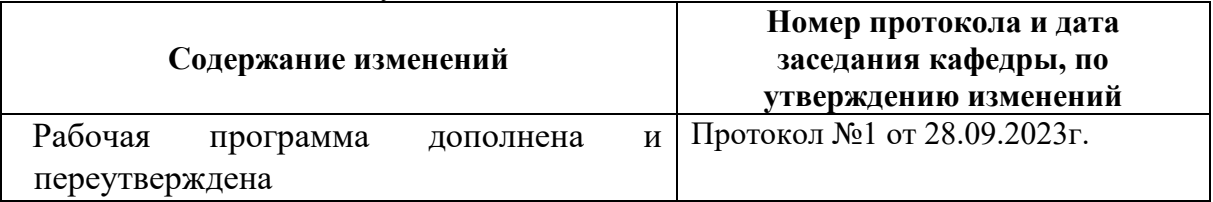

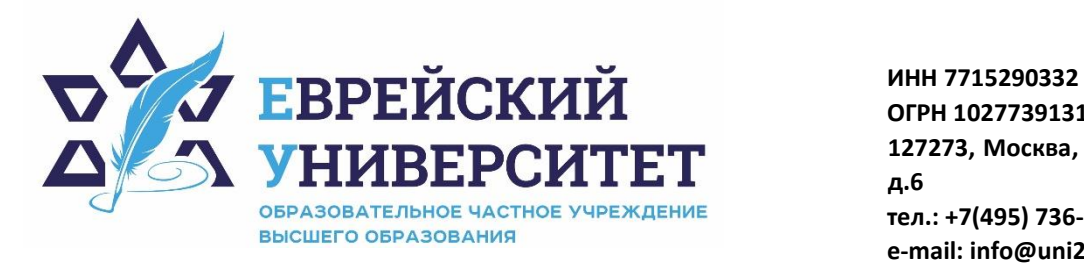

**ОГРН 1027739131375 127273, Москва, ул. Отрадная, д.6 тел.: +7(495) 736-92-70 e-mail: info@uni21.org https://www.j-univer.ru**

## ОЦЕНОЧНЫЕ СРЕДСТВА ПО ДИСЦИПЛИНЫ **ГЛУБИННОЕ ОБУЧЕНИЕ**

Направление подготовки: 09.03.03 Прикладная информатика

Направленность (профиль) Искусственный интеллект и анализ данных

Уровень высшего образования: бакалавриат

Москва – 2023

## СОДЕРЖАНИЕ

1. Перечень компетенций, формируемых в процессе освоения учебной дисциплины

2. Описание показателей и критериев оценивания компетенций, описание шкал оценивания

3. Типовые контрольные задания или иные материалы.

4. Методические материалы, определяющие процедуры оценивания результатов обучения по учебной дисциплине

#### $1.$ Перечень компетенций, формируемых в процессе освоения учебной дисциплины

 $1.1.$ Планируемые результаты освоения образовательной программы

В результате изучения дисциплины обучающийся должен обладать (результатами освоения образовательной следующими компетенциями программы):

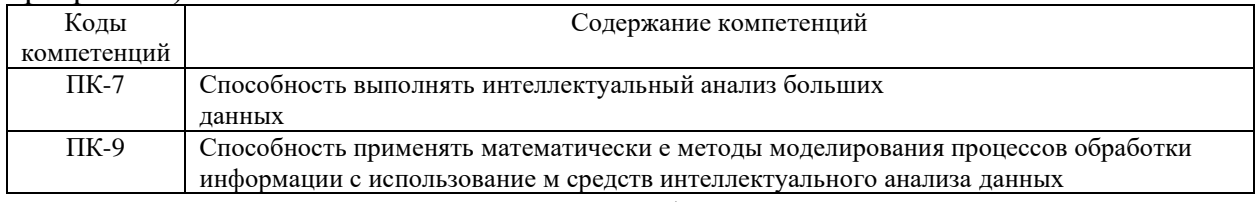

 $1.2.$ Взаимосвязь планируемых результатов обучения по дисциплине с

планируемыми результатами освоения образовательной программы

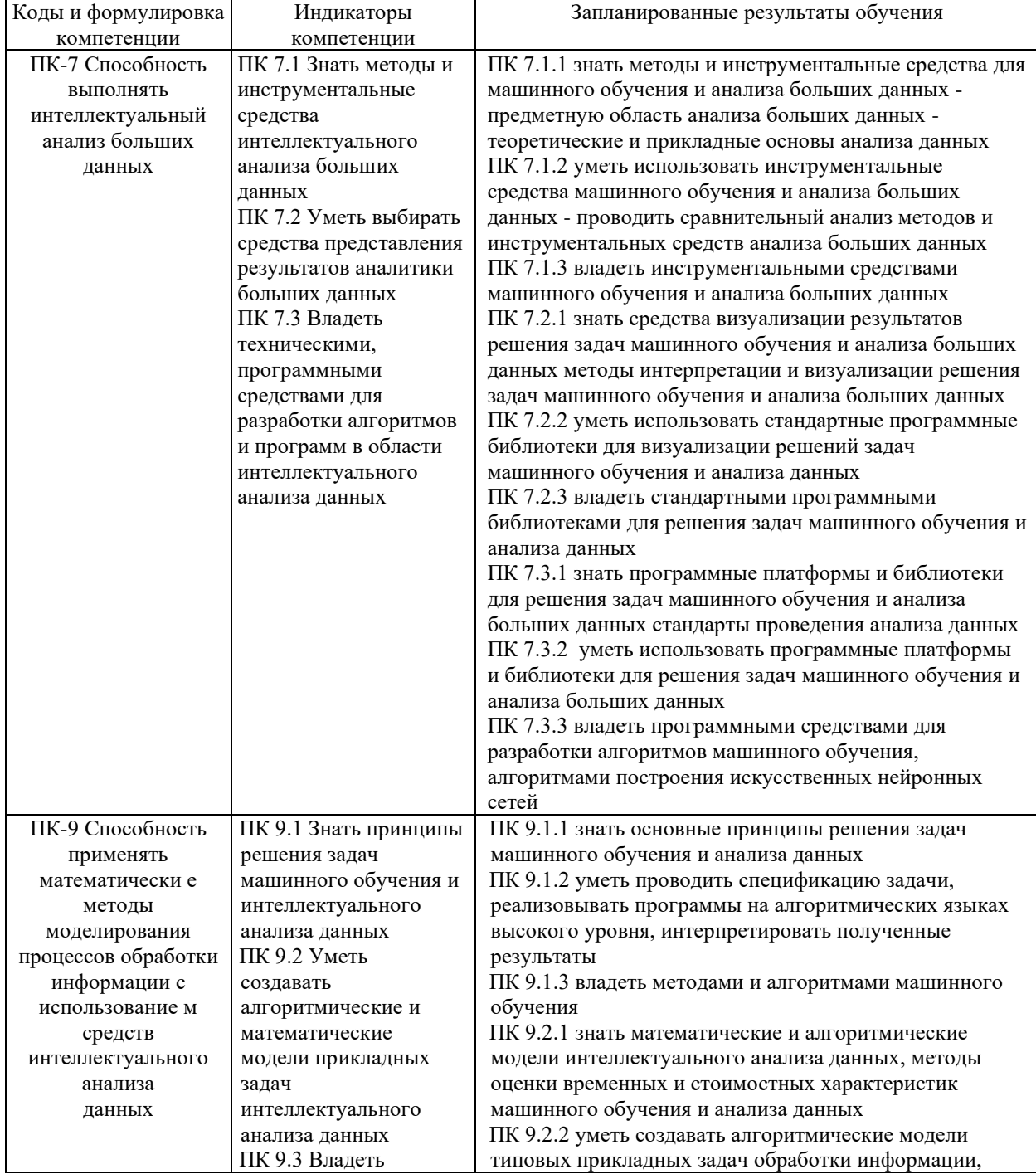

![](_page_33_Picture_352.jpeg)

## **2. Описание показателей и критериев оценивания компетенций, описание шкал оценивания**

2.1. Текущий контроль успеваемости по учебной дисциплине и промежуточная аттестация осуществляются в соответствие с Положением о текущем контроле успеваемости и промежуточной аттестации обучающихся по образовательным программам высшего образования: программам бакалавриата, программам специалитета, программам магистратуры.

2.2. В семестре степень освоения компетенций оценивается по 100-балльной шкале в форме тестирования два раза в семестр. В зачетно-экзаменационный период баллы приводят к среднеарифметическому значению и переводятся в традиционную четырёхбалльную систему. Данная оценка может повлиять на итоговую.

![](_page_33_Picture_353.jpeg)

Этапы формирования компетенций и критериев оценивания компетенций на различных этапах формирования:

![](_page_34_Picture_415.jpeg)

![](_page_35_Picture_259.jpeg)

В ходе текущего контроля успеваемости при ответах на семинарских и практических занятиях, промежуточной аттестации в форме экзамена (зачет с оценкой) обучающиеся оцениваются по четырёхбалльной шкале оценивания: «отлично», «хорошо», «удовлетворительно», «неудовлетворительно»:

![](_page_35_Picture_260.jpeg)

![](_page_36_Picture_27.jpeg)

В ходе промежуточной аттестации в форме зачёта обучающиеся оцениваются «зачтено» или «не зачтено»:

![](_page_36_Picture_28.jpeg)

#### Типовые контрольные задания или иные материалы,  $3.$ необходимые для оценки результатов обучения по учебной дисциплине.

### 3.1. Примерные варианты оценочных заданий (ТОЗ) для контрольного рубежа в рамках текущего контроля T

![](_page_36_Picture_29.jpeg)

![](_page_37_Picture_4.jpeg)

![](_page_38_Picture_283.jpeg)

## **3.2. Вопросы для подготовки к промежуточной аттестации (к зачету)**

- 1. Терминология: Наука о данных (Data Sciense)
- 2. Терминология: Статистика (Statistics)
- 3. Терминология: Искусственный интеллект (Artificial Intelligence)
- 4. Терминология: Анализ данных (Data Mining)
- 5. Терминология: Машинное обучение (Machine learning)
- 6. Терминология: Большие данные (Big Data)
- 7. Обучение с учителем (с размеченными данными / метками): целевая функция,объект, метка, классификация, прогнозирование
- 8. Пространство объектов, признаковое пространство, извлечение признаков,визуализация задач
- 9. Обучение без учителя / c неразмеченными данными, обучение c частичноразмеченными данными, трансдуктивное обучение

10. Модель алгоритмов, алгоритм, обучение, схема решения задачи машинногообучения

11. Обучение без учителя (unsupervised Learning) c неразмеченными данными,без меток

- 12. Обучение с частично размеченными данными (Semi-Supervised Learning)
- 13. Трансдуктивное обучение (transductive learning)
- 14. Обучение (выучивание) признаков (Feature Learning)
- $15.$ ошибки, эмпирический риск, обучающая выборка, Функции задачиоптимизации в обучении, обобщающая способность
- 16. Переобучение
- 17. Теорема о бесплатном сыре
- 18. Сингулярное разложение матрицы (SVD)
- 19. Матричное дифференцирование
- 20. Задание распределений
- 21. Математическое ожилание
- 22. Дисперсия
- 23. Маргинализация и обуславливание
- 24. Несмещённая (unbiased) оценка
- 25. Асимптотически несмещённая оценка
- 26. Состоятельность (Consistency)
- 27. Несмещенные оценки для нормального распределения
- 28. Оценка максимального правдоподобия (ММП / MLE)
- 29. Оценка плотности гистограммного подхода
- 30. Центральная предельная теорема
- 31. Оптимизация: методы безусловной оптимизации
- 32. Оптимизация: метод нулевого порядка
- 33. Оптимизация: метод первого порядка
- 34. Оптимизация: метод второго порядка
- 35. Оптимизация: метод градиентного спуска в машинном обучении
- 36. метол Ньютона
- 37. квазиньютоновские метолы
- 38. наискорейший градиентный спуск
- 39. стохастический градиентный спуск
- 40. обучение: Пакетное
- 41. обучение: онлайн
- 42. обучение: по минибатчам
- 43. Ближайший центроид (Nearest centroid algorithm)
- 44. Метрические алгоритмы (distance-based)
- 45. kNN в задаче классификации / регрессии
- 46. Обоснование 1NN
- 47. Ленивые (Lazy) и нетерпеливые (Eager) алгоритмы
- 48. Эффективные методы поиска ближайших соседей
- 49. Регрессия Надарая-Ватсона
- 50. Линейная регрессия
- 51. Обобщённая линейная регрессия
- 52. Проблема вырожденности матрицы
- 53. Регуляризация
- 54. Гребневая регрессия (Ridge Regression)
- 55. LASSO (Least Absolute Selection and Shrinkage Operator)
- 56. Elastic Net
- 57. Селекция признаков
- 58. Ошибка с весами
- 59. Устойчивая регрессия (Robust Regression)
- 60. Логистическая регрессия
- 61. Probit-регрессия
- 62. Многоклассовая логистическая регрессия
- 63. Линейный классификатор
- 64. Персептрон
- 65. Оценка функции ошибок через гладкую функцию
- 66. Деревья решений (СART)
- 67. Предикаты / ветвления
- 68. Ответы дерева
- 69. Критерии расщепления в задачах классификации: Missclassification criteria
- 70. Критерии расщепления в задачах классификации: энтропийный
- 71. Критерии расщепления в задачах классификации: Джини
- 72. Критерии остановки при построении деревьев
- 73. Проблема переобучения для деревьев
- 74. Подрезка (postpruning)
- 75. Классические алгоритмы построения деревьев решений: ID3, C5.0
- 76. Важности признаков, проблема пропусков (Missing Values)
- 77. Категориальные признаки, сравнение: деревья и линейные модели
- 78. Случайный лес, его параметры, их настройка
- 79. Бэггинг и OOB (out of bag)
- 80. Важность признаков
- 81. Близость (Proximity) с помощью RF
- 82. Extreme Random Trees
- 83. Градиентный бустинг над деревьями
- 84. Проблема контроля качества
- 85. Правила разбиения выборки
- 86. Кривые обучения (Learning Curves)
- 87. Перебор параметров
- 88. Отложенный контроль (held-out data, hold-out set)
- 89. Бутстреп (bootstrap)
- 90. Контроль по времени (оut-of-time-контроль)
- 91. Локальный контроль
- 92. Ансамбли алгоритмов: примеры и обоснование
- 93. Комитеты (голосование) / усреднение
- 94. Бэгинг
- 95. Кодировки / перекодировки ответов
- 96. ECOC
- 97. Стекинг и блендинг
- 98. Бустинг: AdaBoost, Forward stagewise additive modeling (FSAM)
- 99. «Ручные методы»
- 100. Однородные ансамбли
- 101. Рекомендательные системы, персонализация, онлайн и оффлайн екомендации
- 102. Рекомендация по контенту (content based methods)
- 103. One-class recommendation
- 104. Современные тренды в практике построения рекомендательных систем
- 105. Факторизационная машина

106. Техника FPM – Frequent Pattern Mining

107. Современные тренды в практике построения рекомендательных систем

108. Смещение и разброс: проблема обобщения, переобучение, недообучение

- 109. Способы борьбы с переобучением
- 110. Способы борьбы с переобучением

### **4. Методические материалы, определяющие процедуры оценивания результатов обучения по учебной дисциплине.**

Процедура оценивания результатов обучения по учебной дисциплине осуществляется на основе Положением о текущем контроле и промежуточной аттестации обучающихся, утвержденными приказом ректора.

*4.1 Первый этап: Проведение текущего контроля успеваемости по дисциплине*

Проведение текущего контроля успеваемости по дисциплине осуществляется в ходе контактной работы с преподавателем в рамках аудиторных занятий и в ходе самостоятельной работы студента.

Текущий контроль в ходе контактной работы осуществляется по следующим видам:

**1) Вид контроля:** проверка сформированности компетенций в ходе самостоятельной работы обучающихся; текущий опрос, проводимый во время аудиторных (семинарских/практических/лабораторных) занятий; оценивание подготовленных докладов, сообщений, презентаций, домашних заданий.

**Порядок проведения:** в ходе подготовки к занятиям оценивается выполнение задания, рекомендованного к самостоятельной работе обучающихся, путем выборочной проверки.

Фиксируются результаты работы студентов в ходе проведения семинарских и практических занятий (активность, полнота ответов, способность поддерживать дискуссию, профессиональный язык и др.).

В ходе отдельных занятий обеспечивается проведение письменных опросов по тематике прошедших занятий. В ходе выполнения заданий обучающийся должен в меру имеющихся знаний, умений, навыков, сформированности компетенции дать развернутые ответы на поставленные в задании открытые вопросы и ответить на вопросы закрытого типа в установленное преподавателем время. Продолжительность проведения процедуры определяется преподавателем самостоятельно, исходя из сложности индивидуальных заданий, количества вопросов, объема оцениваемого учебного материала.

Задания по подготовке докладов, сообщений, презентаций, домашних заданий выдаются заранее при подготовке к семинарским и практическим занятиям; подготовленные работы оцениваются с фиксацией в журнале учета посещаемости и успеваемости обучающихся.

**2) Вид контроля:** Контроль с использованием тестовых оценочных заданий по итогам освоения тем дисциплины (текущий (рубежный) контроль).

**Порядок проведения:** До начала проведения процедуры преподавателем подготавливаются необходимые оценочные материалы для оценки знаний, умений, навыков.

Оценка знаний, умений и навыков, характеризующих сформированность компетенций, осуществляется с помощью тестовых оценочных заданий (ТОЗ), сформированные в соответствии с Требованиями по подготовке тестовых оценочных заданий

Внеаудиторная контактная работа преподавателя с обучающимся осуществляется в ходе выполнения рейтинговой работы и контроля со стороны преподавателя за самостоятельной работой студента. Текущей контроль в ходе самостоятельной работы осуществляется в следующем виде:

3) Вид контроля: Подготовка курсовой работы (при наличии в учебном плане).

*Технология проведения:* За каждым обучающимся, принимающим участие в процедуре преподавателем закрепляется тема курсовой работы. После получения задания и в процессе его подготовки обучающийся должен в меру имеющихся знаний, умений, навыков, сформированности компетенции дать развернутое раскрытие темы, выполнить расчетное или иное задание.

*4.2 Второй этап: Проведение промежуточной аттестации по учебной дисциплине.*

В соответствии с учебным планом по учебной дисциплине предусмотрена подготовка и сдача зачета.

Порядок проведения промежуточной аттестации регламентируется Положением о текущем контроле и промежуточной аттестации, утвержденным приказом ректора Университета.